## Package 'phosphoricons'

April 11, 2022

<span id="page-0-0"></span>Title 'Phosphor' Icons for R

Version 0.1.2

#### Description

Use 'Phosphor' icons in 'shiny' applications or 'rmarkdown' documents. Icons are available in 5 different weights and can be customized by setting color, size, orientation and more.

License MIT + file LICENSE

Encoding UTF-8

RoxygenNote 7.1.2

**Depends**  $R$  ( $>= 2.10$ )

**Imports** htmltools  $(>= 0.3)$ 

Suggests covr, shiny, tinytest

#### URL <https://dreamrs.github.io/phosphoricons/>

## NeedsCompilation no

Author Victor Perrier [aut, cre, cph], Fanny Meyer [aut], Phosphor Icons [cph] (Phosphor Icons <<https://github.com/phosphor-icons>>)

Maintainer Victor Perrier <victor.perrier@dreamrs.fr>

Repository CRAN

Date/Publication 2022-04-11 13:20:02 UTC

## R topics documented:

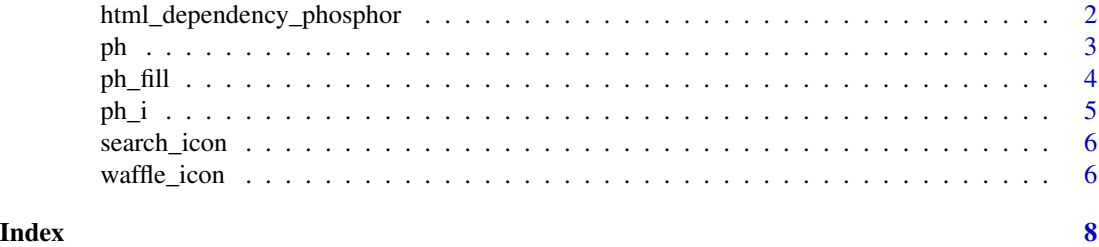

<span id="page-1-0"></span>html\_dependency\_phosphor

*HTML dependency for Phosphor Icons*

#### Description

Allow to explicitly load dependency for using Phosphor icons.

#### Usage

```
html_dependency_phosphor()
```
## Value

An [htmltools::htmlDependency\(\)](#page-0-0) object.

#### Note

Dependency is automatically loaded when using  $ph_i()$ , but in some case, like when using icon argument in some function, you might need to call html\_dependency\_phosphor() to make icons appears.

#### Examples

```
library(shiny)
library(phosphoricons)
ui <- navbarPage(
  title = "Phosphor Icons",
 header = list(
   html_dependency_phosphor()
  ),
  tabPanel("Home", icon = ph_i("house")),
  tabPanel("Parameters"),
  tabPanel("Results")
\lambdaserver <- function(input, output, session) {
}
if (interactive())
  shinyApp(ui, server)
```
#### Description

Create a <svg></svg> tag to render an icon.

## Usage

```
ph(
  name,
  weight = c("light", "regular", "thin", "bold", "fill"),
  fill = "currentColor",
  rotate = NULL,
  height = "1.33em",
  width = NULL,
  vertical_align = "-0.25em",
  title = name,
  ...
\mathcal{L}
```
## Arguments

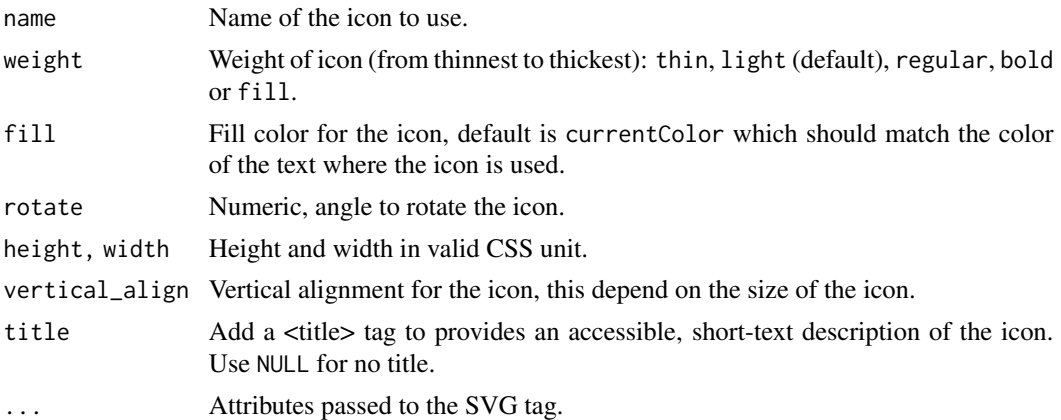

#### Value

An SVG tag.

## Examples

library(phosphoricons)

```
ph("airplane-tilt")
ph("airplane-tilt", weight = "thin")
ph("airplane-tilt", weight = "bold")
```
<span id="page-2-1"></span><span id="page-2-0"></span>

```
ph("house")
ph("house", fill = "#F45B69")
ph("cake", rotate = 45)
ph("airplane-tilt", height = 128)
ph("airplane-tilt", height = 128, weight = "fill")
ph("airplane-tilt", height = 128, weight = "fill", fill = "steelblue")
```

```
ph_fill Fill SVG icon
```
#### Description

Fill an SVG icon with different colors according to breaks.

#### Usage

```
ph_fill(icon, colors, breaks, orientation = c("vertical", "horizontal"))
```
#### Arguments

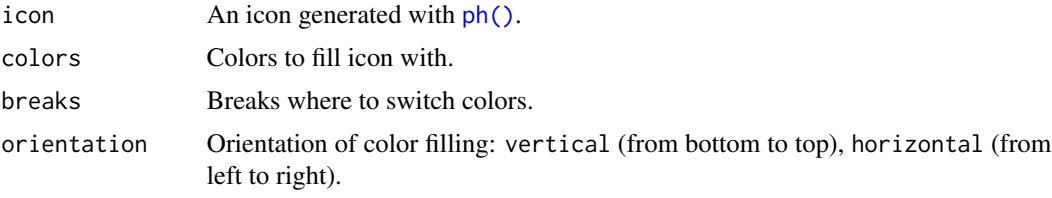

#### Value

An SVG tag.

#### Examples

```
library(phosphoricons)
ph_fill(
  ph("heart", weight = "fill", height = 128),
  colors = c("#DF0101", "#F6CECE"),
  breaks = 0.7\lambdaph_fill(
  ph("star", weight = "fill", height = 128, stroke = "gold", `stroke-width` = 10),
  colors = c("gold", "#FFF"),breaks = 0.5,
  orientation = "h"
\mathcal{L}# Multiple colors:
```
<span id="page-3-0"></span>

```
ph_fill(
 ph("trash", weight = "fill", height = 128),
 colors = c("forestgreen", "firebrick", "steelblue", "gold"),
 breaks = c(0.3, 0.6, 0.9))
```
#### <span id="page-4-1"></span>ph\_i *Phosphor Font Icons*

#### Description

Create a Phosphor icon with font files.

#### Usage

```
ph_i(
 name,
 weight = c("light", "regular", "thin", "bold", "fill"),
 size = c("lg", "xxs", "xs", "sm", "xl", "1x", "2x", "3x", "4x", "5x", "6x", "7x",
    "8x", "9x", "10x"),
 color = NULL,
  ...
\lambda
```
#### Arguments

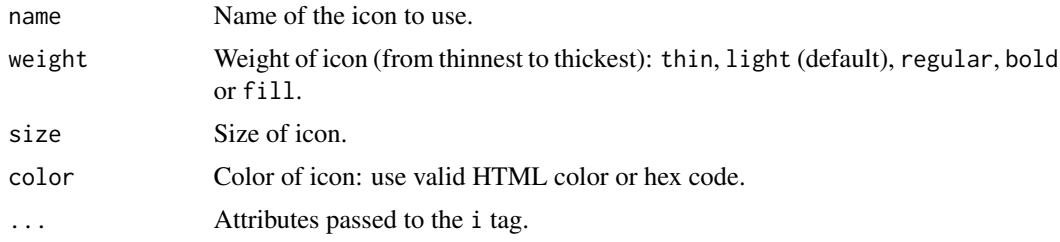

#### Value

An HTML tag.

#### Examples

library(phosphoricons)

```
ph_i("airplane-tilt")
ph_i("airplane-tilt", weight = "thin")
ph_i("airplane-tilt", weight = "bold")
ph_i("house")
ph_i("house", color = "#F45B69")
```

```
ph_i("cake")
ph_i("cake", size = "xl")
ph_i("cake", size = "10x")
```
search\_icon *Search Icons*

#### Description

Search Icons

#### Usage

```
search_icon(pattern, output = c("viewer", "console"))
```
#### Arguments

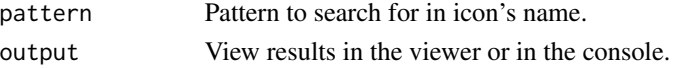

#### Value

If output = "console" a character vector, if output = "viewer" a shiny.tag.

#### Examples

```
search_icon("calendar")
search_icon("text")
```
waffle\_icon *Waffle plot with icons*

#### Description

Waffle plot with icons

#### Usage

```
waffle_icon(
  values,
  colors,
  icons,
  ncol = 10,
  nrow = 10,
  flow = c("row", "column"),
  legend = TRUE,
  width = NULL
\mathcal{L}
```
<span id="page-5-0"></span>

## waffle\_icon 7

#### Arguments

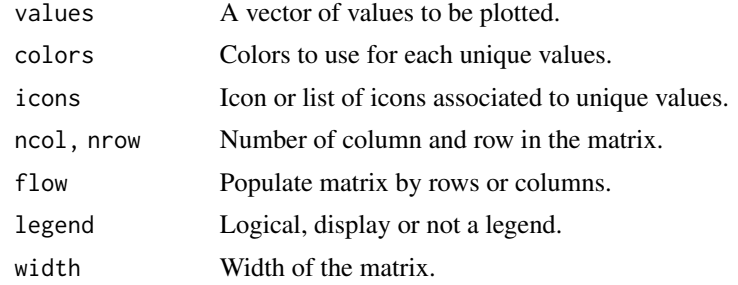

#### Value

HTML tags.

## Examples

library(phosphoricons)

```
waffle_icon(
  values = sort(sample(c("Aa", "Bb", "Cc"), 100, TRUE)),
  colors = c("#81F4E1", "#56CBF9", "#FF729F"),
  icons = ph("user", weight = "fill", height = 32)
\mathcal{L}waffle_icon(
  values = sample(c("Cats", "Dogs"), 200, TRUE),
  colors = list(
   Cats = "#456990",
   Dogs = "#F45B69"),
  icons = list(
   Cats = ph("cat", height = NULL),
   Dogs = ph("dog", height = NULL)),
  ncol = 15,
  nrow = 8,width = "500px"
)
```
# <span id="page-7-0"></span>Index

html\_dependency\_phosphor, [2](#page-1-0) htmltools::htmlDependency(), *[2](#page-1-0)*

ph, [3](#page-2-0) ph(), *[4](#page-3-0)* ph\_fill, [4](#page-3-0)  $ph_1, 5$  $ph_1, 5$ ph\_i(), *[2](#page-1-0)*

search\_icon, [6](#page-5-0)

waffle\_icon, [6](#page-5-0)